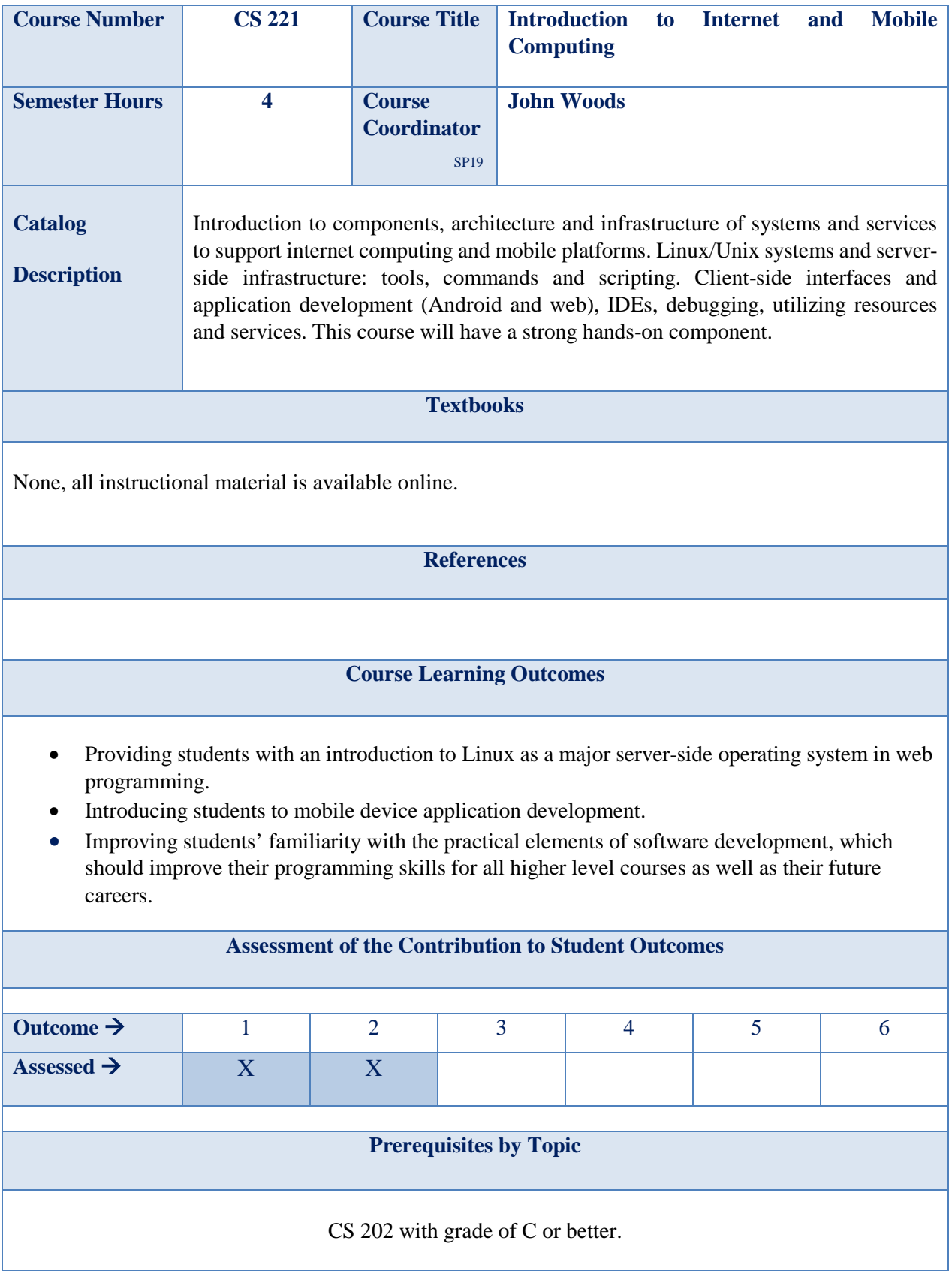

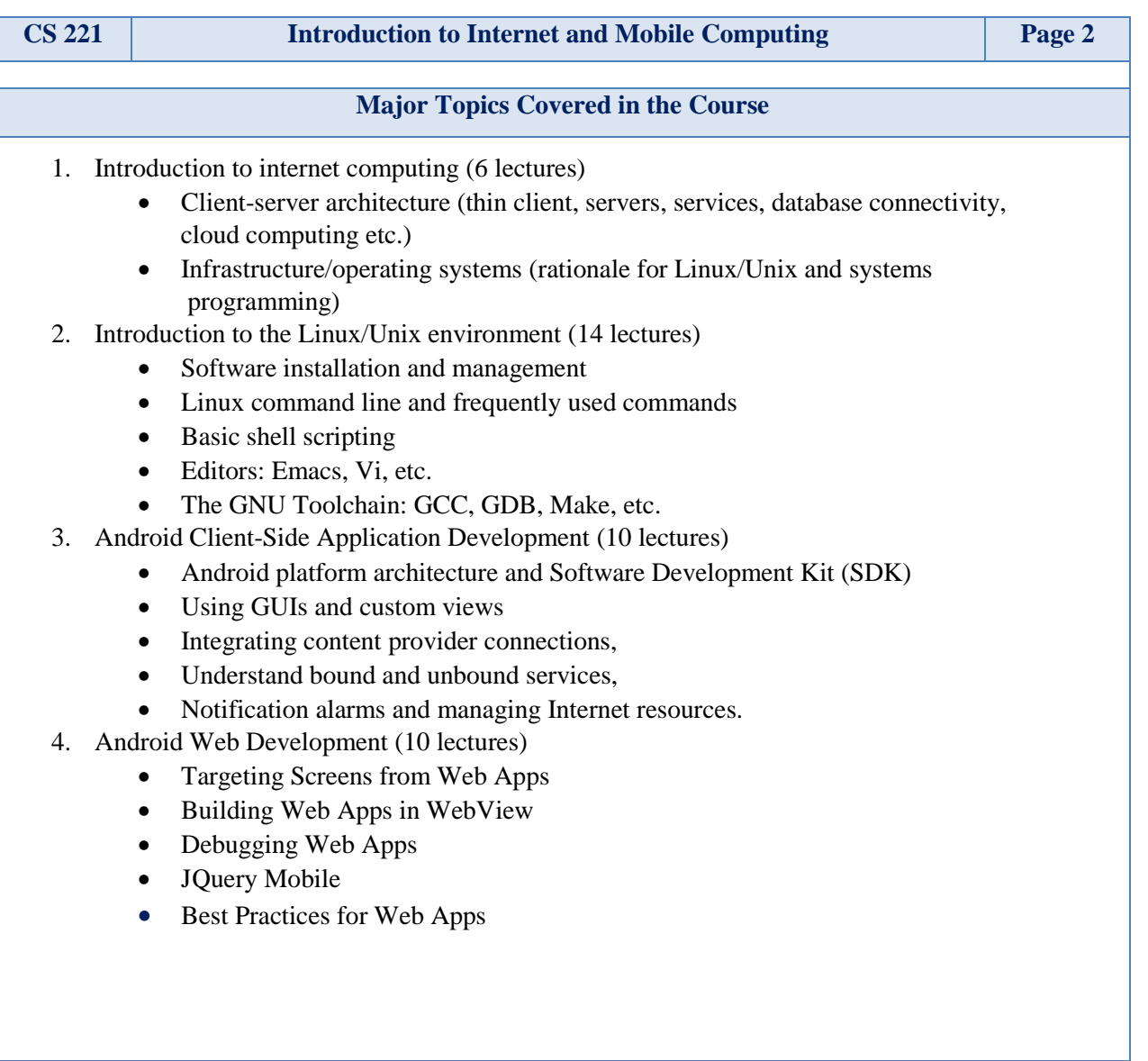

Latest Revision: Spring 2020